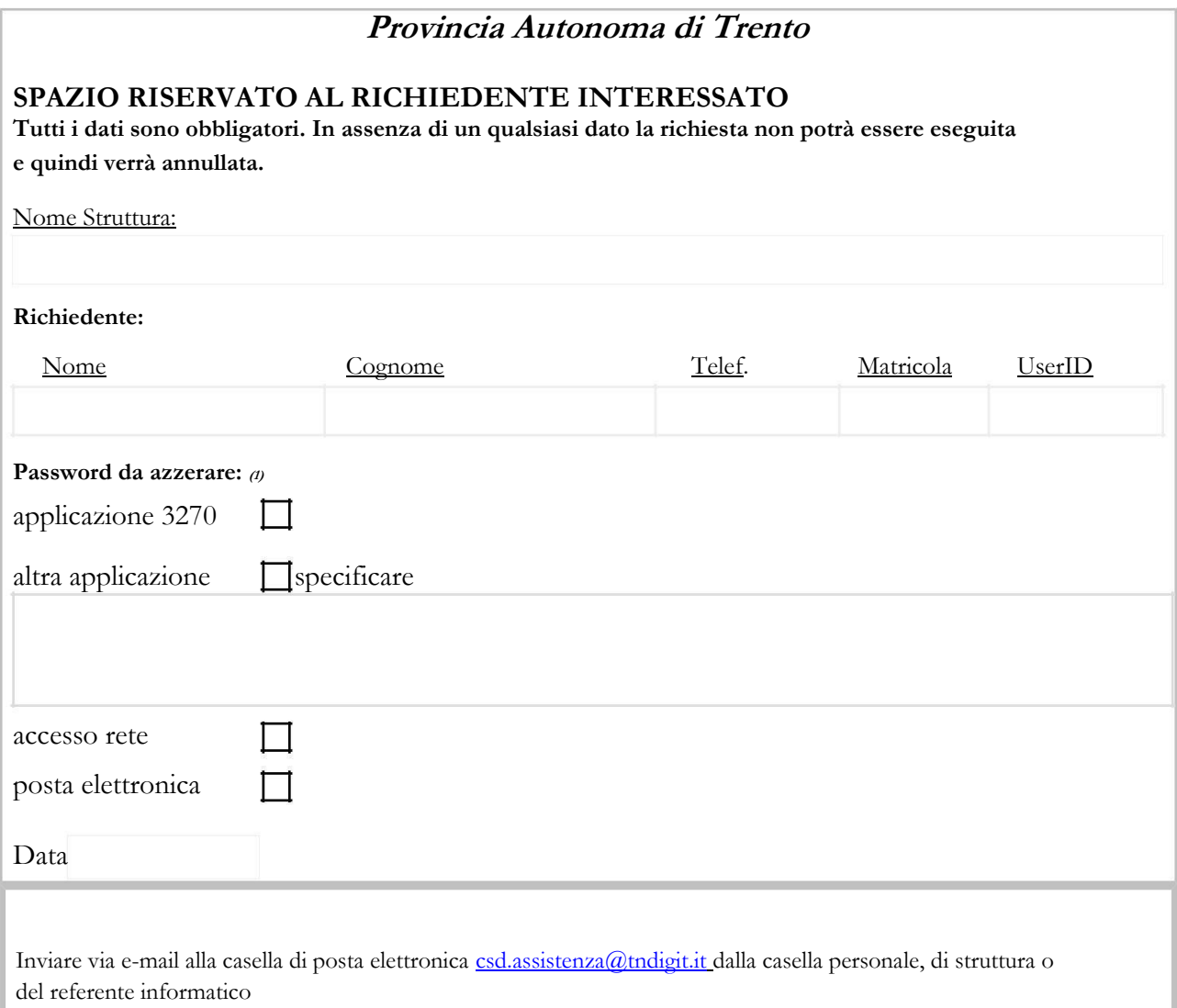

## **NOTE PER LA COMPILAZIONE DEL MODULO**

**"richiesta reset (azzeramento) password" (sic-pat-04)**

L'utilizzo del modulo "*richiesta reset (azzeramento) password*" è obbligatorio in tutti i casi in cui l'utente smarrisce il proprio codice identificativo personale o la password personale ed è necessario ripristinare l'accesso. Tale procedura di sicurezza è prevista dalla delibera 3372/03 della Provincia Autonoma di Trento che recepisce l'allegato B (disciplinare tecnico in materia di misure minime di sicurezza) del dlgs 196/03 ed è necessaria per tutti i sistemi e le applicazioni per cui esiste una procedura di accesso tramite codici personali.

*Di seguito si riportano alcuni articoli dell' Allegato B del dlgs 196/03:*

*1. Il trattamento di dati personali con strumenti elettronici è consentito agli incaricati dotati di credenziali di autenticazione che consentano il superamento di una procedura di autenticazione relativa a uno specifico trattamento o a un insieme di trattamenti.*

*2. Le credenziali di autenticazione consistono in un codice per l'identificazione dell'incaricato associato a una parola chiave riservata conosciuta solamente dal medesimo. … omissis…*

*3. Ad ogni incaricato sono assegnate o associate individualmente una o più credenziali per l'autenticazione.*

*4. Con le istruzioni impartite agli incaricati è prescritto di adottare le necessarie cautele per assicurare la segretezza della componente riservata della credenziale. …omissis… …omissis…*

*6. Il codice per l'identificazione, laddove utilizzato, non può essere assegnato ad altri incaricati, neppure in tempi diversi.* 

*…omissis…*

Nel modulo sul fronte delle presenti note di compilazione sono previsti gli spazi in cui inserire tutti i dati relativi alla persona interessata. **TUTTI I DATI SONO OBBLIGATORI**

In mancanza di un qualsiasi dato riportato di seguito, la richiesta non potrà essere eseguita e sarà quindi annullata:

- il nome della Struttura/Agenzia di appartenenza;
- il nominativo del richiedente;
- il telefono o la casella di posta (se posseduta o accessibile);
- la matricola al fine di risolvere i casi di omonimia (si può usare il codice fiscale nel caso di personale non dipendente o

consulenti esterni);

- la *user ID* associata all'utente;
- Il sistema/applicazione di cui azzerare la password;

## **Note per la compilazione:**

**(1)Barrare una delle caselle in cui viene specificato il tipo di ripristino ovvero il sistema a cui si deve accedere (es: mainframe, applicazioni specifiche, rete windows, caselle di posta…).**

**(2)Firmare personalmente il modulo. N.B. La firma deve essere quella di colui che compare come richiedente, nome e cognome in testa al presente modulo.**

**(3) Far firmare al "Responsabile per il trattamento dati" della Struttura o Agenzia di appartenenza per autorizzazione (si rammenta che il "Responsabile per il trattamento" dati è il Dirigente della Struttura o Agenzia o il suo sostituto facente funzione; deliberazione Giunta provinciale 23-12- 2002 n. 3216 e deliberazione 30-12-2003 n. 3372).**

**In caso di assenza del Dirigente e qualora sia ufficialmente stato nominato un sostituto del dirigente con potere di firma, la richiesta può essere firmata dal quest'ultimo. apponendo la dicitura "PER IL DIRIGENTE "nome cognome di chi firma" e firma" (su timbro del dirigente); in tal caso al fax di "richiesta di reset (azzeramento) password" deve essere allegata copia di tale nomina.**

Trentino Digitale S.p.A. provvede ad eseguire le richieste riportate nel modulo ricevuto via mail, dando comunicazione dei codici d'accesso direttamente ed **esclusivamente alla persona che compare come richiedente** tramite telefono o via posta elettronica nei casi possibili; il Servizio Organizzazione ed Informatica ha la possibilità di verificare lo stato di avanzamento del lavoro tramite lo stesso servizio di Customer Service Desk.

**Si fa presente che gli accessi che non vengono utilizzati per più di 6 mesi verranno automaticamente bloccati (ai sensi della delibera 3372/03) e sarà cura della persona specifica richiederne lo sblocco tramite questo stesso modulo.**

**Si ricorda altresì che non è ammesso l'utilizzo dei codici di accesso di personale nel frattempo cessato, assente per lungo periodo, o che nel frattempo è stato assegnato ad altra Struttura e attività.**

Qualora, in caso di assenza prolungata di un utente, sia necessario accedere a dati precedentemente accessibili esclusivamente con i codici della persona assente è necessario abilitare un altro utente ad accedere, con i propri codici identificativi ai medesimi dati mediante una richiesta IMAC.

**Non è invece consentito in nessun caso utilizzare i codici della persona assente**.